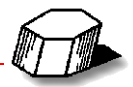

## **Workgroup Edition:** Funktionen zur Zusammenarbeit

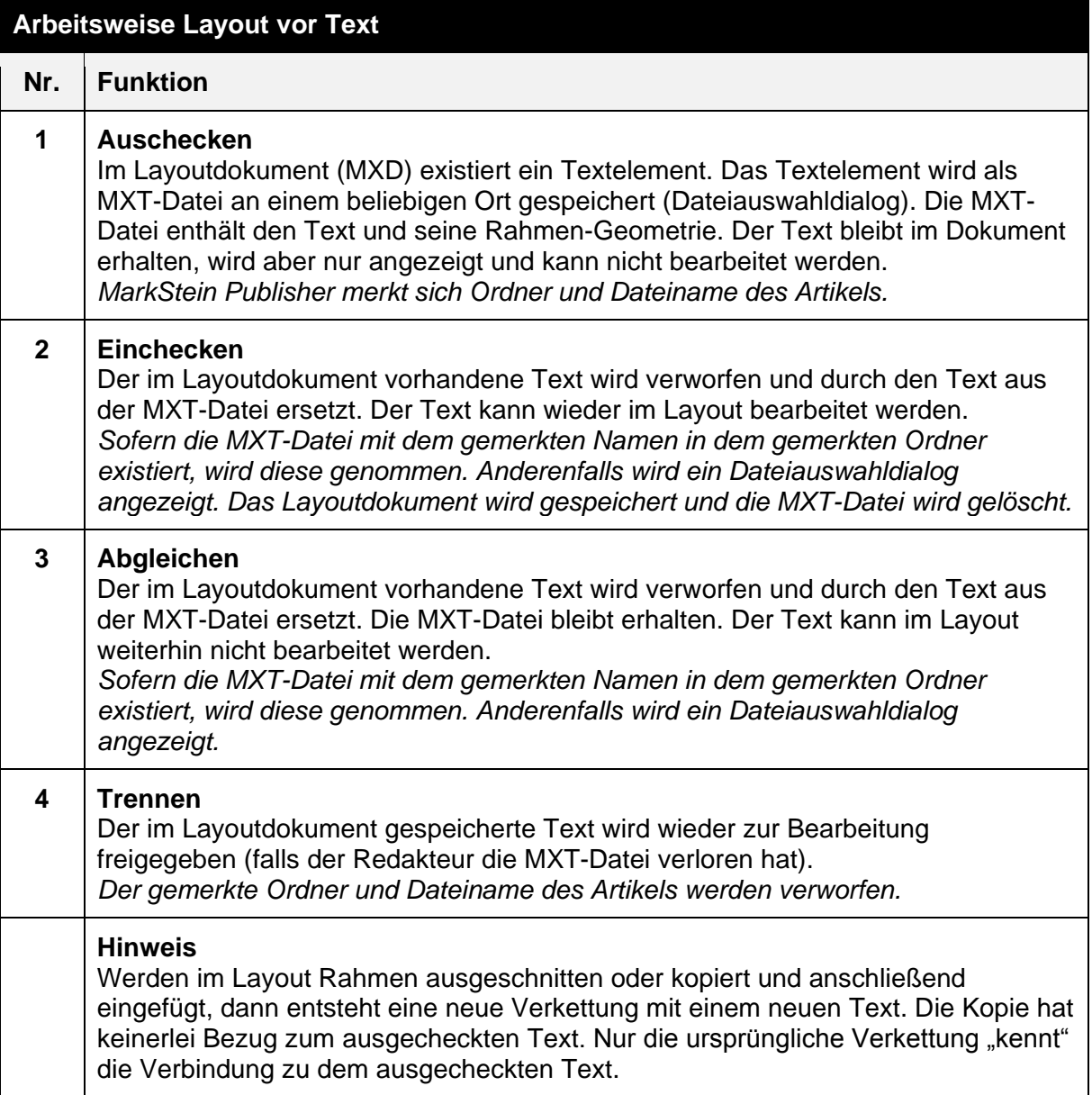

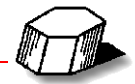

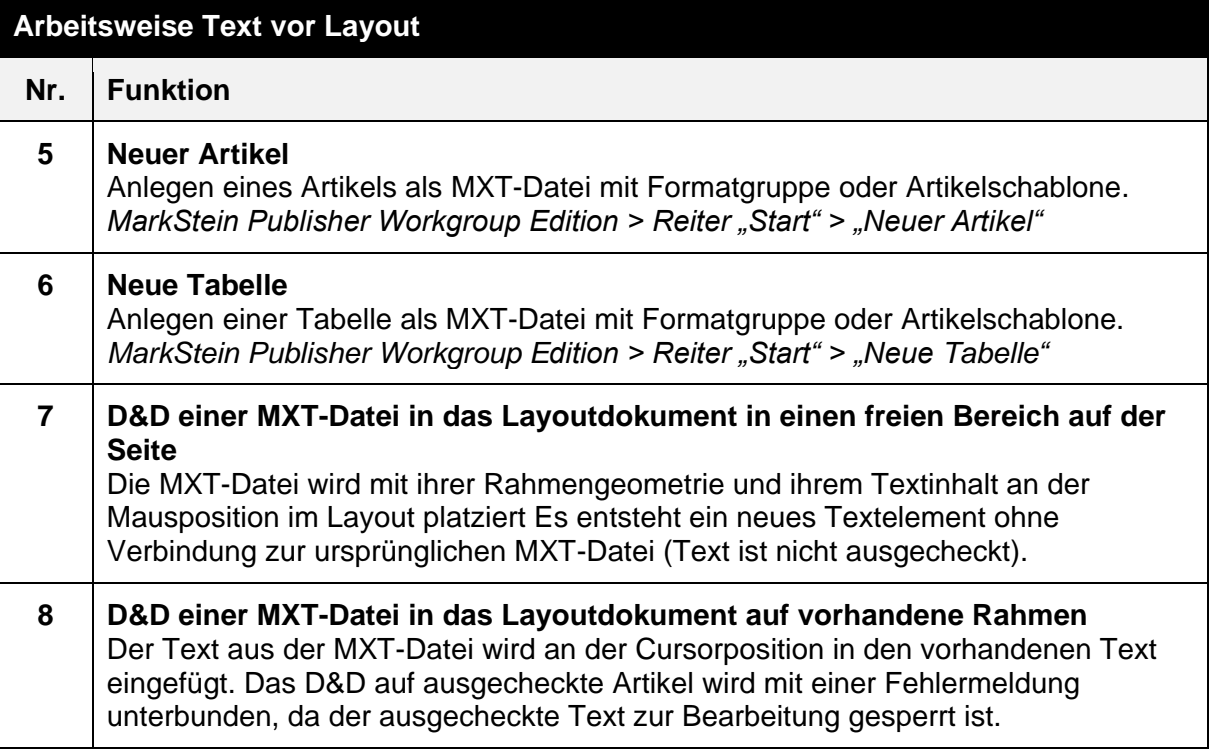